#### Italian Stata User Group – XVIII Conference Florence, Italy May 9-10, 2024

# Structural Equation Modelling with Partial Least Squares using Stata

Sergio Venturini

sergio.venturini@unicatt.it

Mehmet Mehmetoglu

mehmet.mehmetoglu@ntnu.no

Università Cattolica del Sacro Cuore Via Bissolati 74 26100 Cremona Italy

NTNU – Norwegian University of Science and Technology 517, Dragvoll NO-7491 Trondheim Norway

#### Overview

1. What is Partial Least Squares Structural Equation Modeling (PLS-SEM)?

2. The PLS-SEM algorithm

3. The plssem Stata package

4. Future directions

- PLS-SEM can be seen as:
  - The partial least squares (PLS) approach to structural equation modeling (SEM)
  - A statistical method for studying complex multivariate relationships among observed and latent variables
  - A data analysis approach for studying blocks of observed variables in which each block can be summarized by a latent variable and linear relations between the latent variables are assumed

- PLS-SEM originates from the work of Herman Wold
- In the 1960s and 1970s Wold developed a set of iterative algorithms based on least squares that nowadays are referred to as partial least squares (PLS)
- PLS methods encompass a broad spectrum of both explanatory and exploratory multivariate techniques, ranging from regression to path modeling, and from principal component to multi-block data analysis

- PLS-SEM is frequently seen as an alternative approach to classical covariance-based SEM (COV-SEM):
  - they aim at studying the interdependencies among a set of *unobserved* latent variables (LVs), each of which is measured through a different set of *observed* (or *manifest*) variables (MVs)
  - they involve a measurement (or outer) model relating the latent variables to the corresponding manifest variables, and a structural (or inner) model providing the relations among the latent variables
  - both are typically specified using a path diagram

• The main differences between the two approaches are:

| COV-SEM                                                                         | PLS-SEM                                                                                  |
|---------------------------------------------------------------------------------|------------------------------------------------------------------------------------------|
| it aims at reproducing the observed covariance matrix of the manifest variables | it aims at maximizing the explained variance of the endogenous latent variables          |
| the model is estimated using maximum likelihood                                 | the model is estimated using an iterative algorithm that involves ordinary least squares |
| ➤ it is typically used for theory testing                                       | > it is typically used for predictive purposes                                           |

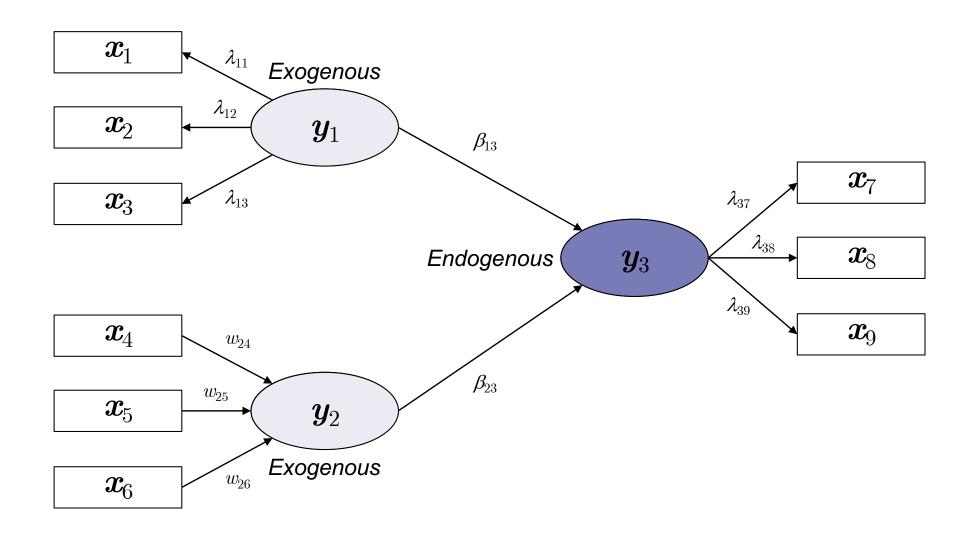

- Both the structural and measurement models involve linear specifications:
  - In the structural model a generic endogenous LV  $y_j$  is linked to the corresponding latent predictors through the multiple linear regression model

$$y_j = \beta_{0j} + \sum_{m=1}^{M_j} \beta_{jm} y_{m \to j} + \delta_j$$

– In the measurement model, the relation between each MV  $x_k$  and the corresponding LV is generally modeled as

- o reflective blocks  $\rightarrow x_k = \lambda_{0k} + \lambda_{jk}y_j + \epsilon_k$
- o formative blocks  $\rightarrow y_j = w_{0k} + \sum_h w_{jh} x_h + \zeta_j$

## The PLS-SEM algorithm

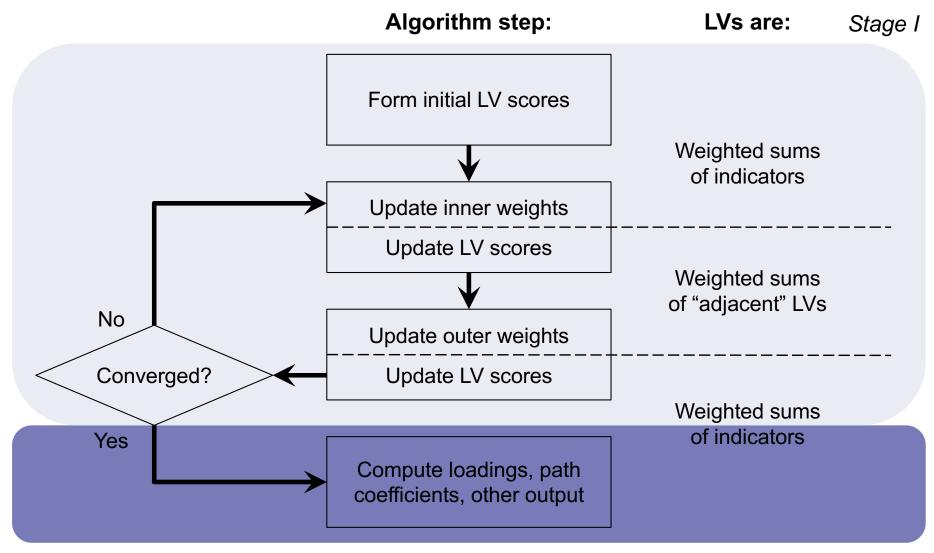

- Different software packages are available for fitting PLS-SEM models, both commercial (e.g. SmartPLS, ADANCO) and open-source (e.g. csem, seming)
- While Stata has a very nice suite of commands for COV-SEM, nothing is available for PLS-SEM
- To fill the gap, some years ago we started the development of a Stata package for PLS-SEM called plssem
- The project is open-source and it can be installed from one of the author's GitHub account (<a href="https://github.com/sergioventurini/plssem">https://github.com/sergioventurini/plssem</a>)

- The package provides:
  - estimation commands
    - plssem → implements the standard PLS-SEM algorithm
    - plssemc → implements the consistent PLS-SEM (PLSc) algorithm
    - plssemmat → matrix-based version of plssem
    - plssemcmat → matrix-based version of plssemc
  - post-estimation commands
    - estat → computes many goodness of fit and diagnostic measures
    - plssemplot → creates some graphs for visualizing the results
    - predict -> computes the predicted values and residuals

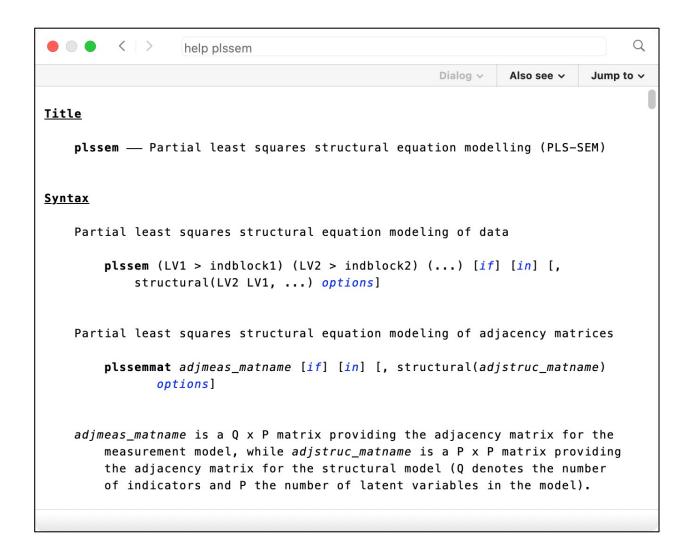

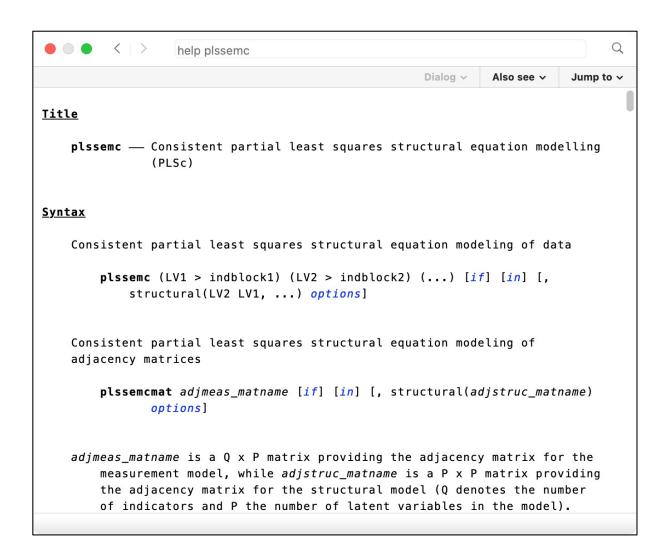

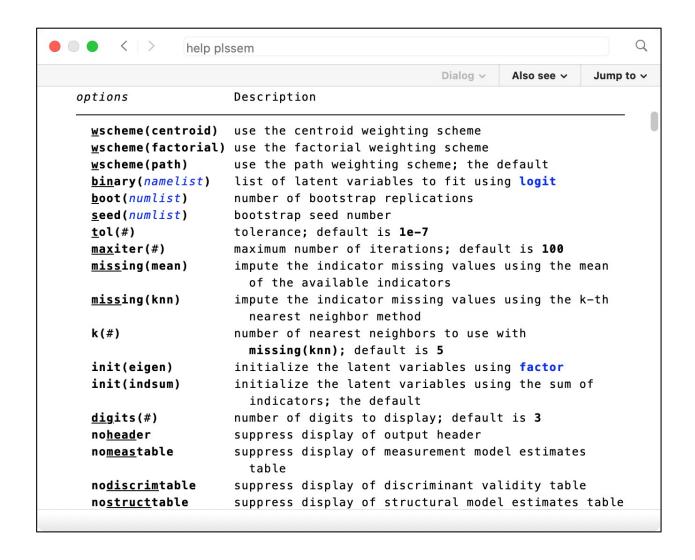

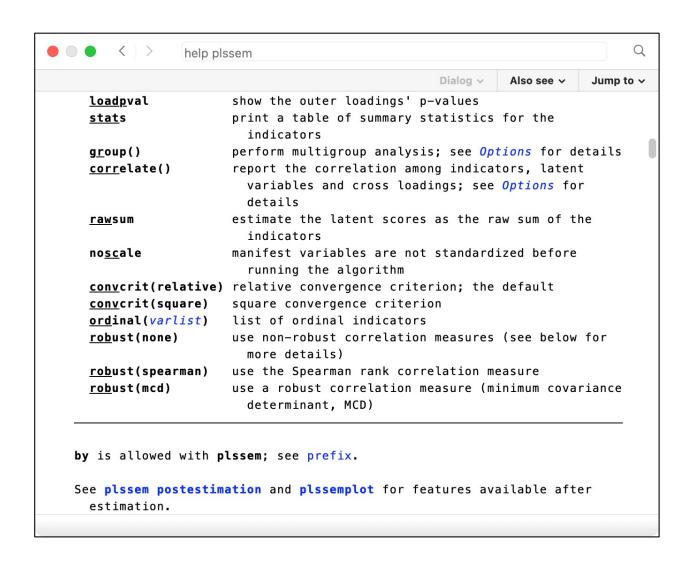

```
help plssem
                                                                               Q
                                                     Dialog v
                                                              Also see v
                                                                          Jump to v
Stored results
    plssem stores the following in e():
    Scalars
      e(N)
                              number of observations
      e(reps)
                              number of bootstrap replications
      e(n_inadmissibles)
                              number of inadmissable bootstrap replications
      e(iterations)
                              number of iterations to reach convergence
      e(tolerance)
                              chosen tolerance value
      e(maxiter)
                              maximum number of iterations allowed
      e(converged)
                              equal to 1 if convergence is achieved; 0
                                otherwise
      e(k_aux)
                              number of auxiliary variables
      e(df_m)
                              model degrees of freedom
   Macros
      e(cmd)
                              plssem
      e(cmdline)
                              command as typed
      e(vce)
                              type of the variance-covariance matrix of the
                                estimators
      e(estat_cmd)
                              program used to implement estat
      e(predict)
                              program used to implement predict
      e(title)
                              title in estimation output
```

```
Q
                  help plssem
                                                     Dialog v
                                                              Also see v
                                                                         Jump to v
   Matrices
     e(b)
                              coefficient vector
     e(V)
                              variance-covariance matrix of the estimators
     e(loadings)
                              outer loadings matrix
     e(loadings bs)
                              bootstrap-based outer loadings matrix
                                (available only if the boot() option is
                                chosen)
     e(loadings_se)
                              matrix of the outer loadings standard errors
     e(cross_loadings)
                              cross loadings matrix
     e(cross_loadings_bs)
                              bootstrap-based cross loadings matrix
                                (available only if the boot() option is
                                chosen)
     e(cross loadings se)
                              matrix of the cross loadings standard errors
     e(adj_meas)
                              adjacency matrix for the measurement (outer)
                                model
     e(outerweights)
                              matrix of outer weights
                              matrix of outer weights evolution
     e(ow_history)
     e(relcoef)
                              matrix of reliability coefficients
                              matrix of squared correlations among the latent
     e(sqcorr)
                                variables
     e(ave)
                              vector of average variances extracted
     e(struct_b)
                              path coefficients matrix (short form)
     e(struct_se)
                              matrix of path coefficients' standard errors
                                (short form)
```

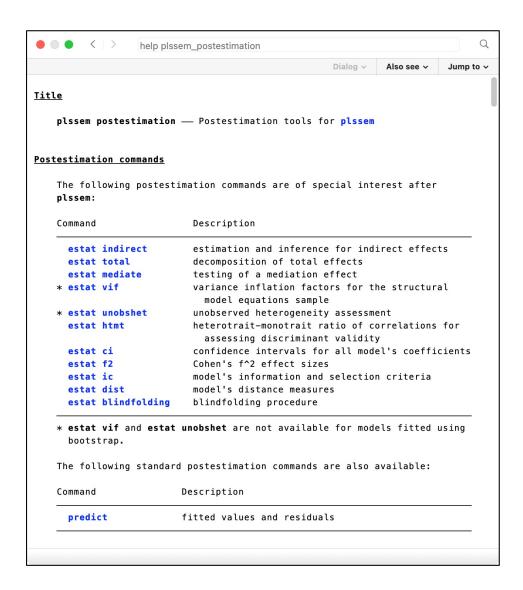

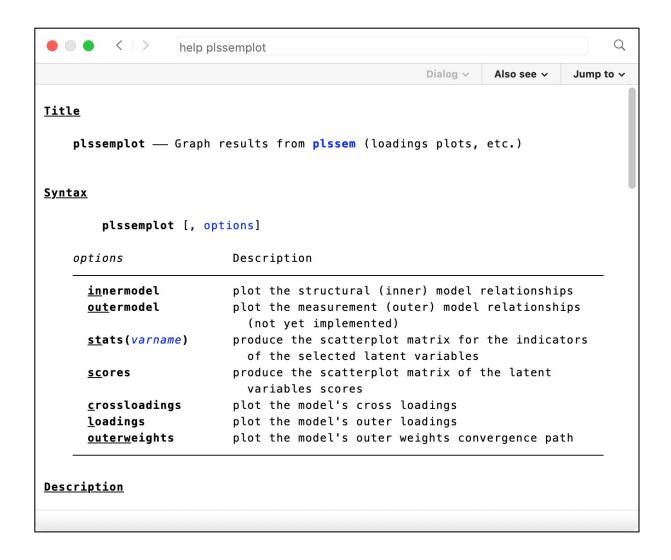

#### **Future directions**

- We continue actively developing the package and we are planning to expand it in different directions:
  - moderated mediation
  - nonlinear effects in the structural model
  - multiple imputation
  - graphical interface to interactively specify the entire model, similar to Stata's sembuilder for COV-SEM → call for collaborations!!!

#### References

- 1. Esposito Vinzi, V., Russolillo, G. 2013. Partial least squares algorithms and methods. *WIREs Computational Statistics*, 5, 1-19.
- 2. Esposito Vinzi, V., Trinchera, L., Squillacciotti, S., Tenenhaus, M. 2008. REBUS-PLS: a response-based procedure for detecting unit segments in PLS path modeling. *Applied Stochastic Models in Business and Industry*, 24, 439-458.
- 3. Hair, J. F., Hult, G. T. M., Ringle, C. M., Sarstedt, M. 2017. A Primer on Partial Least Squares Structural Equation Modeling (PLS-SEM). 2nd edition. Sage.
- 4. Hair, J. F., Sarstedt, M., Ringle, C. M., Gudergan, S. P. 2017. Advanced Issues in Partial Least Squares Structural Equation Modeling. Sage.
- 5. Mehmetoglu, M., Venturini, S. 2021. Structural Equation Modelling with Partial Least Squares Using Stata and R. CRC Press
- 6. Monecke, A., Leisch, F. 2012. **semPLS**: Structural Equation Modeling Using Partial Least Squares. *Journal of Statistical Software*, 48, 3, 1-32.
- 7. Sanchez, G. 2013. PLS Path Modeling with R. Trowchez Editions.
- 8. Sanchez, G., Trinchera, L., Russolillo, G. 2015. plspm: Tools for Partial Least Squares Path Modeling (PLS-PM). R package version 0.4.7.
- 9. Venturini, S., Mehmetoglu, M. 2019 plssem: A Stata Package for Structural Equation Modeling with Partial Least Squares. *Journal of Statistical Software*, 88, 8, 1-35.